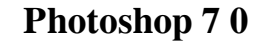

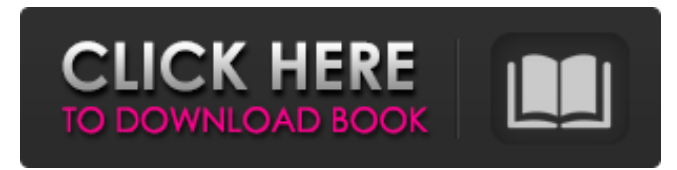

### **Download Photoshop 7.0 Crack + With Full Keygen [Win/Mac]**

## \*\*Save a File\*\* Save a file is simple when using Photoshop. First, open the folder where you want to save the files. See the previous chapter for instructions to open a folder or folder view. On the Home tab, choose File | Save As. In the File name box, enter a file name. Type \_PhotoshopLayers\_ if you want to save the file with the \_Layers\_ name extension. If you want to save the file with a different extension or filename, choose \_Save for Web\_ and type a file name in the Save for Web options automatically open a File menu. This is very convenient because you can then choose to open the file or save it to the computer. Leave the location as the current location or choose a new location. If you choose a new location, you can specify where you want your files saved.

### **Download Photoshop 7.0 Crack + Free [Win/Mac] (2022)**

DOWNLOAD [N.B. There is a huge download] LIKE US ON DISCORD ABOUT US PHOTOGRAPHY CREATIVE INSPIRATION FURS & ANIMALS CLOUD SERVICES WHAT IS HAPPENING WITH THE BUILDER? Hi everyone! It's once again time for something new here at PSD Rumors! This week we've got something really special. Even though Photoshop is a professional grade software and Creative Suite are all paid applications it seems to be so under the radars that there's a lot of people who don't know what it is, how it works and where to get it.So our team has worked very hard this week to create a one-click installer with everything you need to get Photoshop. Yes, you read it right, a Photoshop installer that is one click away!Still needs to be improved for the future, but I'm confident that you'll like it.The install package will most likely be updated in the future, so don't worry if your version is different than mine.We've also created a few kickstarter posts to try to get more money for this, so I strongly encourage you to do one, too. I mean, it's not like the Photoshop developers are earning much money...XD Now, let's start with what Photoshop is.Photoshop is a very high-end software for both photographers and graphic designers. It is a very powerful graphics editing software that allows creating and editing images with ease.But here's the thing.Photoshop does not only come as a stand-alone app, but also in a huge collection of apps. This has the advantage of being able to add all the tools and features you need to work your projects without having to buy an expensive app or collection.It also happens to be the most popular app around. And it's not just about the developers, many people don't know that a lot of great photographers work with it because they know that noone can do their projects better than Photoshop.For the moment, we'll stick to the app itself, but let me know in the comments if you'd like to talk more about Photoshop as a whole.Now, let's talk about Photoshop Elements.Photoshop Elements is a graphics editor for photographers, graphic designers and hobbyists. It contains most of the features of the professional version but with fewer features and a simpler user 05a79cecff

## **Download Photoshop 7.0 With Product Key Free Download 2022 [New]**

The present invention is directed to a dough package that is useful for making whole or cut loaves of bread. It is desirable to have a portable cooking device for bread products such as whole bread loaves, frozen dough loaves, or other similar baked goods that can be cooked with a self contained, easily removable, reusable package. These devices should be able to cook a product quickly without the need for preheating a pan or other cooking surface. They should also be able to retain heat without the use of large amounts of power and should be able to cook a product of any size with the use of a minimum amount of power and space. An additional requirement for such a portable bread baking device is that it be able to provide packaging for the bread in order to protect and preserve the shape of the baked bread product, as well as to keep the bread product from sticking to itself or to the surface of the baking device. It is an objective of the present invention to provide such a portable bread baking device that meets all of these requirements.Q: How to write between two I/O I am writing a java application in which I want to compare the data retrieved from the jdbc database and the data stored in the hdfs file system. So I need to write the data retrieved from database into the file, and vice versa. Is there any way to achieve this task? And is this a best way to implement this task? A: You can use Apache CSV to read and write from/to file. See also: Example: try (CSVReader reader = new CSVReader(new StringReader(yourData)); // Q: How do I create a template for a link? I'm using ASP.NET MVC and I have a view that displays a list of model items and I want to format the link to that item.

# **What's New In Download Photoshop 7.0?**

Q: Method of Moles I'm currently struggling to understand the method of moles and have unfortunately not found a clear explanation of it with a practical example. I have read the wikipedia page, and found a very good tutorial by Dave Newton that's very similar to what I found on Wikipedia, but it is just not clear how to do it with a practical example. Can someone give a really simple explanation of how I could apply it to a practical example? A: I have found the best and easiest way to do it is to play with an example and see what it does. Take a base layer, zoom out to make it visible, and then do something to the layers underneath (often something like your example of adding yellow with a brush tool). Don't worry about the colors right now, there's plenty of time for that later. What you want to do now is take a photo of that, say with a different camera (perhaps another phone), and zoom in a lot. You should have a large canvas with a small part of that base layer showing. Go back to the first image, or a grid of colors underneath the first, or in the Crop Tool in Photoshop. Click on the color, select something else, and drag that color over the image you just took. It will change from yellow to whatever color you chose in your image. You can use the Crop Tool for every color you want to change, to overlay colors. You could take a photo of a building with some of its tiles changed to blue, and apply this technique to do that as well. Q: How can I run a.NET Core Web App as a Windows Service using Visual Studio 2017? I'm struggling with this seemingly simple task: I have created a.NET Core Web App, which is basically an ASP.NET Core project with a HomeController. When I run the solution normally from the Visual Studio 2017 debugger, everything runs fine. The application works as expected, with a splash screen, home page,... But how do I get this same behavior when my Web App is deployed to a server? After all, it's a standard.NET Core 2.2 application, not a Windows Service. Ideally, I'd like to configure the Startup.cs file to run this Web Application as a Windows Service. Here's my setup: Hosting environment: Window 10 Windows SDK version:

## **System Requirements:**

Processor: Supported processor features and optimizations include: x86 (32-bit and 64-bit) x64 (32-bit and 64-bit) x86\_64 (64-bit) OS: Mac OS 10.6 or later Windows XP or later Windows 7 or later Linux 2.6 or later OS X 10.6 or later Virtualization: Experimental Support for Compute Shaders is supported on macOS 10.14 Mojave Graphics

<https://africantoursguide.com/photoshop-windows-xp-home-sp3-free-download/> <https://brandyallen.com/2022/07/01/download-macos-photoshop-for-windows-10-photoshop-web-app-will-not-open-photoshop-2020/> [https://baptizein.com/upload/files/2022/07/gvrYGvECFoXvpQH3AntU\\_01\\_b75e1f85dd7fe38f5c31aef6ff9b6296\\_file.pdf](https://baptizein.com/upload/files/2022/07/gvrYGvECFoXvpQH3AntU_01_b75e1f85dd7fe38f5c31aef6ff9b6296_file.pdf) <https://mentorus.pl/free-century-gothic-download/> <https://paintsghana.com/advert/download-acrobat-pc-for-windows-or-mac/> <https://grandioso.immo/30-free-high-resolution-photoshop-brushes-for-2020/> <http://www.rosesebastian.com/2022/07/01/adobe-photoshop-elements-win-mac-ios-get-free-serial/> <https://themindfulpalm.com/download-adobe-photoshop-full-version/> <https://www.raven-guard.info/adobe-photoshop-elements-2003-serial-number-and-product-key/> [https://media.smaskstjohnpaul2maumere.sch.id/upload/files/2022/07/qy6TU2VmbhrAigZRDHLx\\_01\\_8bf406f129be2761db2985dd6bdb9f8a\\_file.pdf](https://media.smaskstjohnpaul2maumere.sch.id/upload/files/2022/07/qy6TU2VmbhrAigZRDHLx_01_8bf406f129be2761db2985dd6bdb9f8a_file.pdf) [https://lifesspace.com/upload/files/2022/07/X5XRLOiRgoauJE1X8uRr\\_01\\_b75e1f85dd7fe38f5c31aef6ff9b6296\\_file.pdf](https://lifesspace.com/upload/files/2022/07/X5XRLOiRgoauJE1X8uRr_01_b75e1f85dd7fe38f5c31aef6ff9b6296_file.pdf) <http://nuvocasa.com/?p=27166> [https://sbrelo.com/upload/files/2022/07/SU9UzjwuqtgZqOuogDwb\\_01\\_b75e1f85dd7fe38f5c31aef6ff9b6296\\_file.pdf](https://sbrelo.com/upload/files/2022/07/SU9UzjwuqtgZqOuogDwb_01_b75e1f85dd7fe38f5c31aef6ff9b6296_file.pdf) <https://bodhirajabs.com/adobe-photoshop-cc-2019-v28-2-2-crack/> <https://pouss-mooc.fr/2022/07/01/29169/> [https://www.vsv7.com/upload/files/2022/07/4YE2vsc1tNEvckTLZAPh\\_01\\_b75e1f85dd7fe38f5c31aef6ff9b6296\\_file.pdf](https://www.vsv7.com/upload/files/2022/07/4YE2vsc1tNEvckTLZAPh_01_b75e1f85dd7fe38f5c31aef6ff9b6296_file.pdf) [https://worlegram.com/upload/files/2022/07/VRrtqpFzJnduHn2qqbTy\\_01\\_d76f1aa338ba171974ea453f24a3eac1\\_file.pdf](https://worlegram.com/upload/files/2022/07/VRrtqpFzJnduHn2qqbTy_01_d76f1aa338ba171974ea453f24a3eac1_file.pdf) <https://nysccommunity.com/advert/adobe-photoshop-cc-2014-win-8-x64/> <https://massagemparacasais.com/?p=6146> [https://followgrown.com/upload/files/2022/07/wUXxrpRGD1HUAAFO9God\\_01\\_b75e1f85dd7fe38f5c31aef6ff9b6296\\_file.pdf](https://followgrown.com/upload/files/2022/07/wUXxrpRGD1HUAAFO9God_01_b75e1f85dd7fe38f5c31aef6ff9b6296_file.pdf)

# Related links: